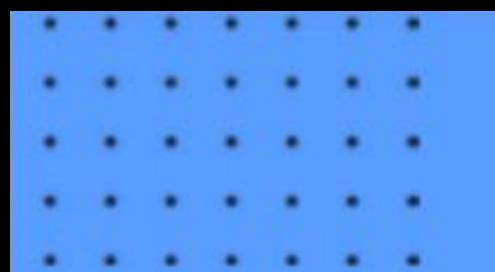

#### **СSS. Каскадные таблицы стилей: основные свойства**

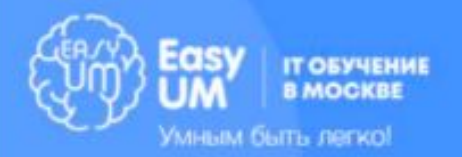

#### Темы модуля

- Основные цели и задачи CSS.
- Способы добавления стилей на web-страницу.
- Модульная структура CSS3
- Наследование
- Селекторы
- Принципы каскадирования и принципы группировки
- Псевдоклассы (псевдоселекторы)
- Псевдоэлементы
- Работа с цветом и фоном, со шрифтами
- Работа с текстом
- Инструменты разработчика

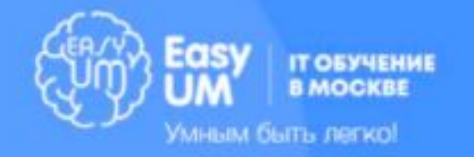

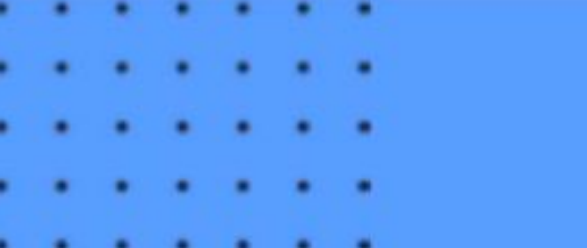

#### CSS – это…

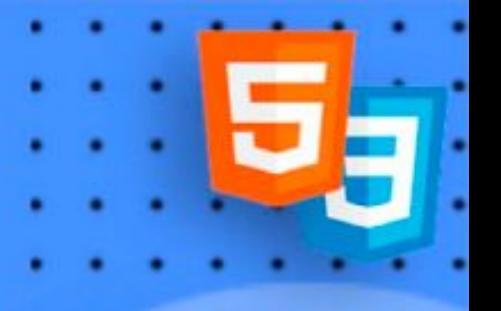

CSS — это язык стилей, который определяет отображение HTMLдокументов. Актуальная версия – CSS 3, релиз которой был в 2012 году. Периодически появляются новые функции, которые поддерживаются не во всех браузерах.

#### **Правила декларирования стилей:**

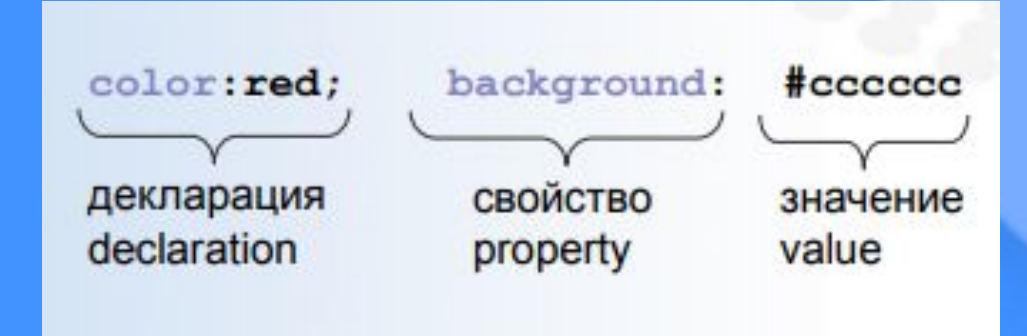

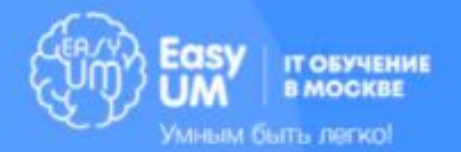

#### Способы

- размещения CSS
- Вложение (inline)
- **<p style="color:red; background:#FF0000">**
- Встраивание (embedding)
- **<style type="text/css"> p {color:red; background:#FF0000} </style>**
- Связывание (linking)
- **<link rel="stylesheet" type="text/css" href="style.css"/>**

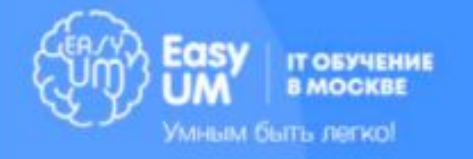

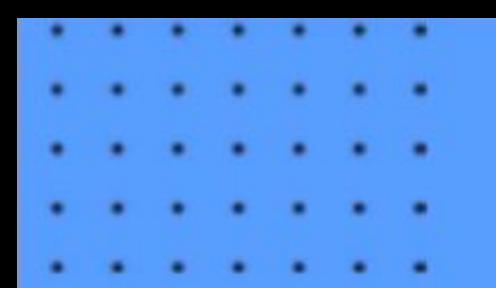

#### Селекторы

Селекторы – правила выбора элементов на странице дл изменения их CSS-свойств.

#### **Выделяют селекторы:**

- Селекторы по элементу
- По идентификатору (атрибуту id)
- По классу (атрибуту class)
- Селекторы по атрибутам
- Селекторы псевдо-классов
- Селекторы псевдо-элементов

Селектор элемента div color: #ffc

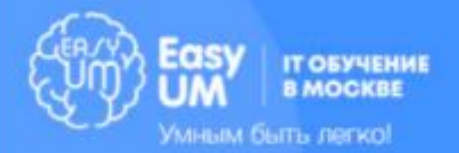

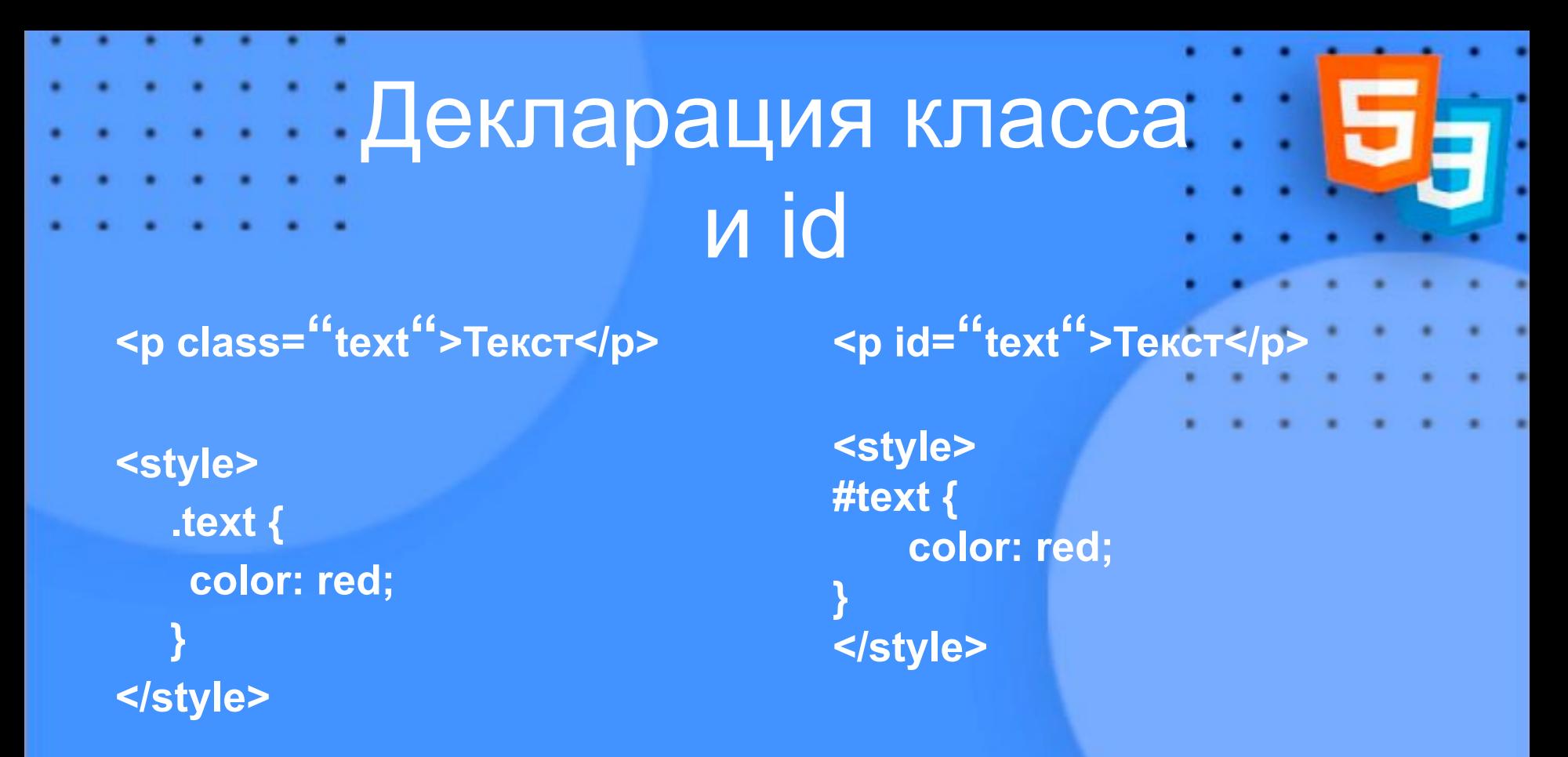

Помните, что стили через id труднее перезаписать, а также то, что один id может использоваться только один раз на всю страницу. Не рекомендуется прибегать к стилизации по id без крайней необходимости.

![](_page_5_Picture_2.jpeg)

# Каскадирование

Под каскадированием понимается одновременное применение разных стилевых правил к элементам документа — с помощью подключения нескольких стилевых файлов, наследования и перезаписи свойств. Согласно этому принципу каждая более приоритетная запись декларации CSS заменяет значения менее приоритетной.

![](_page_6_Picture_2.jpeg)

 $*$  /\*все элементы\*/ **div** /\*тег\*/ **div**:first-of-type /\*тег с псевдоселектором\*/ div **p** /\*родитель — вложенный элемент\*/ div span+**p** /\*родитель + соседний элемент\*/ .red /\*класс\*/ div p**.red** /\*родитель и тег с классом\*/ **p.red.level** /\*тег с 2+ классами\*/ **#id1** /\*id (идентификатор)\*/ **#id1 #id2** /\*вложенные id\*/ Приоритеты по возрастанию

![](_page_7_Picture_1.jpeg)

## В CSS есть своего рода "козырной туз", который перекрывает все остальные правила, заданные ранее – это запись !important, заданная сразу после значения свойства. <style> Максимальный приоритет

p { color: red !important; /\*перебивает любые ранее заданные записи для цвета тега <p>\*/  $\begin{matrix} \cdot & \cdot \end{matrix}$ </style>

![](_page_8_Picture_2.jpeg)

![](_page_9_Figure_0.jpeg)

#### **Чем плох !important**

Эту запись не рекомендуется применять по следующим причинам: 1) огромная сложность в перезаписи (вплоть до того, что перезаписать стили не представляется возможным в принципе); 2) захламление кода ненужными декларациями.

Для любых манипуляций гораздо лучше использовать принципы каскадирования и специфичности.

![](_page_9_Picture_4.jpeg)

![](_page_10_Figure_0.jpeg)

приоритет имеет правило, у которого значение специфичности селектора больше.

```
<style>
div p {
    color: red; /*эта запись применится к тегу p внутри div*/
}
p {
    color: blue; /*эта - не применится к тегу р внутри div*/
}
 le>
Иным быть легко
```
#### Дополнение

Также всегда более приоритетны стили, написанные строчно в HTML (однако это не значит, что этим способом стоит пользоваться) **<p style=""></p>**

**<link href="style.css" rel="stylesheet"> <link href="style2.css" rel="stylesheet">** А в данном случае значения из файла style2.css будут перекрывать аналогичные из style.css

![](_page_11_Picture_3.jpeg)

#### Фоновое изображение Фоновое изображение можно разместить у любого элемента при помощи CSS

**background-image:url(path/to/image.jpg)**

![](_page_12_Picture_2.jpeg)

## Другие частоиспользуемые правила

background-repeat: no-repeat (не делать паттерн из картинки)

background-size: contain (вместить) | cover (растянуть) | 100% (любые величины – проценты, пиксели и т.д.) background-position: top | bottom | center | left | right (позиционирование фона по одному или двум краям, также может быть в пикселях или других величинах)

![](_page_13_Picture_3.jpeg)

![](_page_14_Figure_0.jpeg)

![](_page_14_Picture_1.jpeg)

- Есть следующие способы декларации цвета:
- название цвета (red, green, white...)
- #00cc00, #ffffff, #000000 шестнадцатеричное представление
- #0c0, #fff, #000 сокращенное шестнадцатеричное представление
- rgb(0,240,125) в формате RGB
- $rgba(0,240,125, .5)$  в формате RGB с прозрачностью в 50%
- rgb(0%,80%,25%) в формате RGB, относительное

![](_page_14_Picture_9.jpeg)

Селекторы класса и идентификатора, контекстные селекторы

.main{color: #555} #back{color:red} div#back{color:black} div b{color:green} td td td{color:blue}

**Селектор по классу .main**

**Селектор по идентификатору**

**Контекстные селекторы (выбор в зависимости)**

![](_page_15_Picture_5.jpeg)

![](_page_16_Figure_0.jpeg)

![](_page_16_Picture_1.jpeg)

#### Единицы измерения

- **Относительные** (широко используются в Вебе)
	- **• px pixels**, пикселы, самые универсальные единицы
	- **• em (16px) ems**, высота используемого элементом шрифта. Применяется для текстов, обладает уникальным свойством сложения значений у элементов со вложенностью.
- **• rem (16px) rems**, аналогично em, но без сложения значений при наследовании
- **• %** значение относительно родительского элемента в процентах
- **• vw**, **vh** viewport-width, viewport-height (процент от видимой ширины или высоты экрана)

![](_page_17_Picture_7.jpeg)

# Пиксель – это не пиксель

В вебе 1px не равно одному физическому пикселю.

 Количество пикселей разнится от экрана к экрану. Все экраны различаются по плотности пикселей, диагонали и т.п., и поэтому установить пиксель, равный физическому, невозможно. Браузеры используют свою модель построения.

 Согласно спецификации W3 1 дюйм = 96px, однако такая модель измерения не дает нам реального понимания размеров. Поэтому все браузеры обрабатывают пиксели только с учетом разрешения экрана и его диагонали.

![](_page_18_Picture_4.jpeg)

![](_page_19_Figure_0.jpeg)

#### Практические примеры

 Таким образом, в iPhone 5 или iPhone SE браузер видит только 320 пикселей в ширину, а в iPad – 768px. Общепринято, что ширина контейнера на десктопах обычно около 1100-1280px.

 Эти моменты мы будем подробнее разбирать на следующих занятиях, а сейчас важно запомнить, что пиксель – это именно относительная величина, а не абсолютная, и браузер может определять такие величины, как полпикселя или 1/10 пикселя. По этой причине запись 16.5px, или даже 16.05px – абсолютно нормальна.

![](_page_19_Picture_4.jpeg)

### Малоиспользуемые

- и неиспользуемые
- **Абсолютные** (использовать в очень частных случаях)
- **• in inches**, дюймы
- **• cm centimeters**, сантиметры
- **• mm millimeters**, миллиметры
- **pt points**, пункты(1pt = 1/72in = 0,35mm)
- **pc picas**, пики(1pc = 12pt)

Также есть такие относительные величины, как **ex** и **ch**. **Ex** – это высота символа x, а **ch** – ширина символа 0 (ноль). Они тоже используются в частных случаях из-за сложности в понимании таких величин.

![](_page_20_Picture_9.jpeg)

#### Псевдоклассы

a:link (до клика) a:link{color:blue} :visited (после клика) a:visited{color:blue} :active (при клике) a:active{color:red} :hover (при наведении) a:hover{color:green} :focus input:focus{color:red}

![](_page_21_Picture_2.jpeg)

## Псевдоэлементы

 **Псевдоэлементы позволяют задать стиль элементов не определённых в дереве элементов документа, а также генерировать содержимое, которого нет в исходном коде текста.**

**p:before { content: "Текст перед тегом <p>" /\*обязательное свойство\*/ }**

 **p:after {** content: "Текст после тега <p>" /\*обязательное свойство\*/ **}**

![](_page_22_Picture_4.jpeg)

# Домашняя работа

Создайте файл style.css и подключите стилевой файл во всех HTML файлах своего домашнего задания, не прибегая к редактированию стилей внутри HTML

Сделаем тёмную тему. Присвойте на всех страницах следующие цвета:

- фону страницы чёрный
- тексту страницы белый

#### **Также:**

Присвойте произвольные цвета для ссылок в навигации. Присвойте произвольные цвета для ссылок в тексте.

![](_page_23_Picture_7.jpeg)